# **Wioska Internetowa**

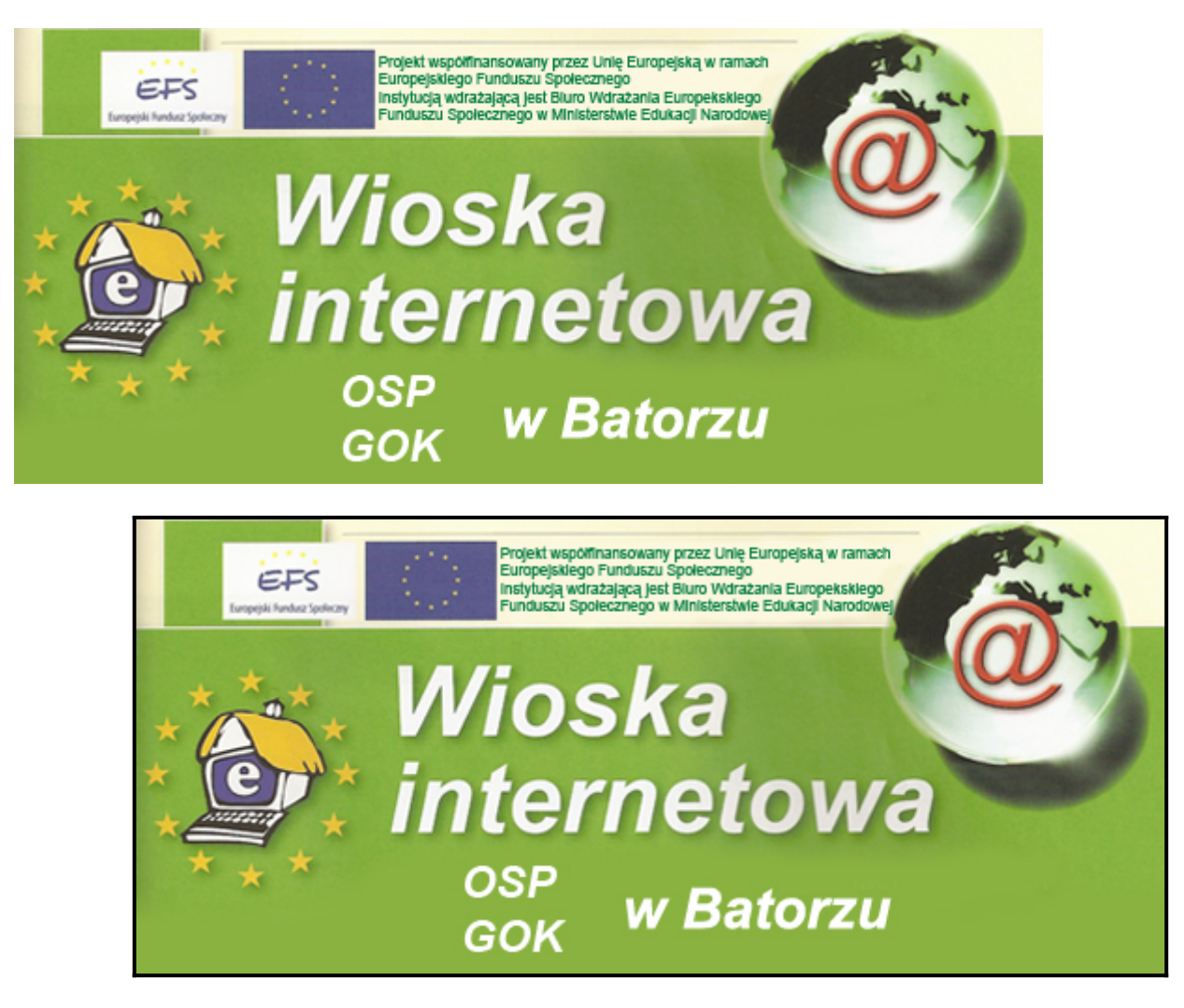

## **Cele projektu "Wioska internetowa – kształcenie na odległość na terenach wiejskich"**

Projekt zakłada wyrównanie szans mieszkańców wsi na rynku pracy oraz zwiększenie dostępności nowoczesnych form kształcenia poprzez:

- nieograniczony dostęp do zasobów Internetu;
- nieodpłatne szkolenia i kursy umieszczone na platformie e-learningowej , opracowane z myślą o osobach pracujących i chcących podnieść swoje kwalifikacje zawodowe,planujących założyć własną działalność gospodarczą lub już ją prowadzących;
- ułatwiony dostęp do nowoczesnych, różnorakich form samokształcenia, w tym kształcenia online, oferowanego przez różnego rodzaju instytucje i uczelnie , umożliwiający zdobycie wykształcenia bądź podniesienia kwalifikacji bez opuszczania miejsca zamieszkania, co znacznie obniża koszty edukacji;
- dostęp do biblioteki multimedialnej;
- pomoc osoby prowadzącej centrum w nauce obsługi komputera, Internetu czy wyszukiwaniu atrakcyjnych, zgodnych z zainteresowaniami użytkownika informacji, stron WWW, ofert edukacyjnych.

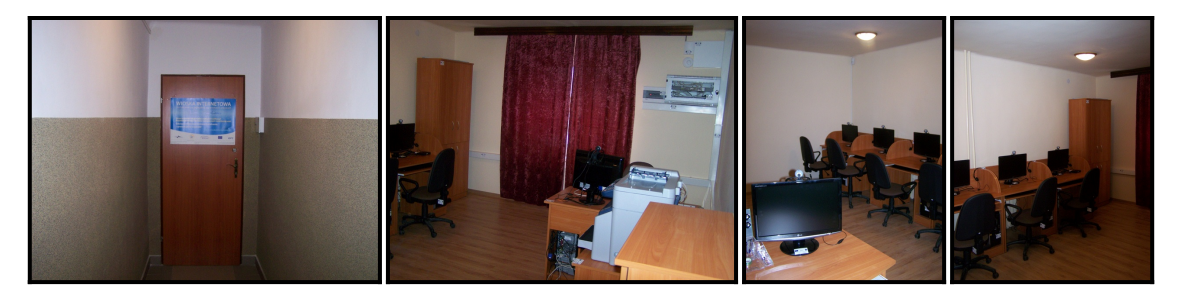

Do Centrum Kształcenia może przyjść każdy – niezależnie od wieku czy wykształcenia, kto chce uzupełnić swoją wiedzę i skorzystać z różnorodnych form samokształcenia, dostępnych dzięki Internetowi. Ponadto centra oferują , szczególnie cenną w czasach szybkiego rozwoju nowoczesnych technologii, naukę obsługi komputera dla tych, którzy zaczynają ją od podstaw, w tym osób starszych, a rodzicom – uświadomienie korzyści płynących z dostępu do Internetu, ale i zagrożeń, równocześnie ucząc, jak można tym ostatnim zapobiegać.

## Czego można nauczyć się w "Wiosce internetowej"?

Dostęp do zasobów sieci daje ogromne możliwości zdobywania wiedzy. Mówi się, że Internet jest "oknem na świat" i nie ma w tym ani cienia przesady. Oprócz wyszukiwania informacji na stronach WWW, komunikacji poprzez pocztę elektroniczną i wewnętrzną sieć telefoniczną, można w Centrum Kształcenia skorzystać z ogromnej oferty szkoleniowej proponowanej przez wiele uczelni i instytucji. Sprzęt, do którego w "Wiosce Internetowej" mają dostęp użytkownicy, przystosowany jest do kursów tzw. Synchronicznych, czyli zajęć prowadzonych w czasie rzeczywistym przez instruktora – łącza internetowe w centrum wystarczają do przesyłu obrazu i głosu. Dzięki temu można na miejscu, oszczędzając na kosztach podróży i nierzadko zakwaterowania, skończyć np. kursy językowe, a nawet studia on-line, coraz powszechniej oferowane przez polskie uczelnie.

Ponadto wszyscy użytkownicy Centrum Kształcenia mają dostęp do biblioteczki multimedialnej, na którą składa się:

- Atlas geograficzny świata;
- Atlas historyczny;
- Encyklopedia PWN;
- Słowniki polsko-angielski, polsko-rosyjski, polsko-niemiecki, polski-włoski, polsko-hiszpański oraz szkolny słownik języka polskiego i multimedialny słownik ortograficzny PWN.

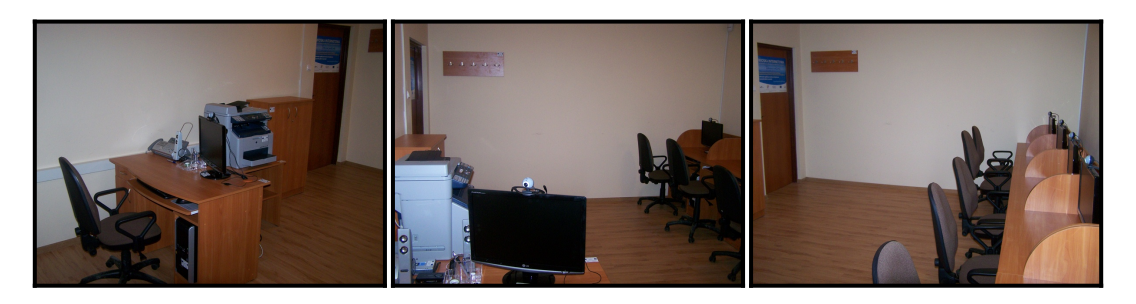

W nauce obsługi komputera i korzystaniu z zasobów Internetu, także tym, którzy zaczynają ją od podstaw, pomocą i fachową wiedzą służy zainteresowanym osoba obsługująca Centrum Kształcenia.

## **Wyposażenie:**

- stanowisko osoby obsługującej centrum, dające możliwość monitorowania stanowisk użytkowników (dzięki czemu niemożliwe jest np. korzystanie z zabronionych stron internetowych, przeglądanie, kopiowanie i przesyłanie treści zabronionych i niezgodnych z prawem);
- 5 stanowisk komputerowych dla użytkowników Centrum Kształcenia, z dostępem do Internetu,

wyposażonych w wysokiej klasy sprzęt z kartą graficzną, dźwiękową i sieciową, DVD-RW, czytnik kart pamięci, kamerę internetową i słuchawki, z oprogramowaniem zawierającym: system operacyjny MS XP Prof PL, pakiet biurowy MS Office Enterprise 2007, program antywirusowy, program filtrujący treści niepożądane "Cenzor", Adobe Reader 9.0, program do nagrywania i odtwarzania płyt DVD oraz programy multimedialne;

- urządzenie wielofunkcyjne: połączenie drukarki laserowej, skanera i kopiarki;
- rzutnik wraz z ekranem, umożliwiający pokazy filmów i prezentacji multimedialnych;
- łącze telefoniczne wykorzystujące technologię VoIP, umożliwiające bezpłatne połączenia z innymi Centralami Kształcenia oraz kontakt z zewnętrznymi sieciami telekomunikacyjnymi;
- umeblowanie sprzyjające skupieniu podczas nauki (biurka użytkowników są od siebie oddzielone tak, by osoba korzystająca z komputera obok nie przeszkadzała w korzystaniu z dostępu do Internetu, przygotowaniu dokumentów, nauce podczas szkolenia na odległość itp.).

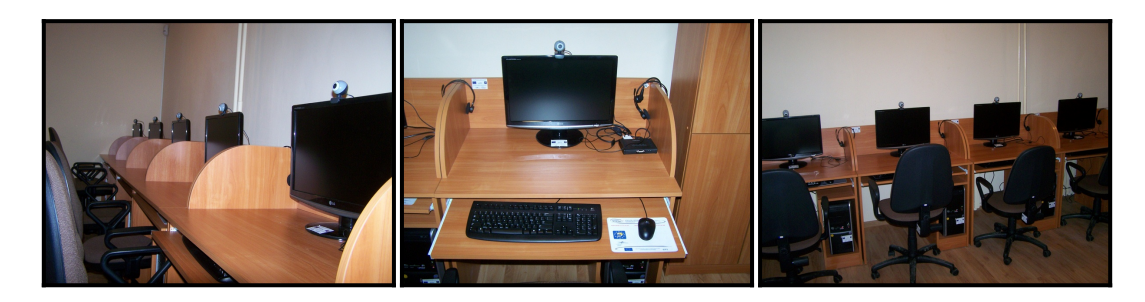

### **Godziny otwarcia:**

poniedziałek: 9:00 – 16:00 wtorek: 9:00 – 16:00 środa: 9:00 – 16:00 czwartek: 9:00 – 16:00 piątek: 9:00 – 16:00 sobota: 10:00 – 14:00